# **Digital Design & Computer Arch.** Lab 5 Supplement: Implementing an ALU

Prof. Onur Mutlu ETH Zürich Spring 2021 13 April 2021

#### What Will We Learn?

- In lab 5, you will Implement an Arithmetic Logic Unit (ALU) in Verilog and evaluate its **speed and resource utilization.**
- Draw a block level diagram of the MIPS 32-bit ALU, based on the description in the textbook.
- Implement the ALU using Verilog.
- Synthesize the ALU and evaluate speed and FPGA resource utilization.

# Part 1: Designing an ALU

- We will design an ALU that can perform a subset of the ALU operations of a full MIPS ALU.
	- ❑ 2 32-bit inputs
	- ❑ 4-bit AluOp signal to select the operation
	- ❑ 32-bit output
	- ❑ Output flag zero that sets to logic-1 if all the bits of the result are 0.

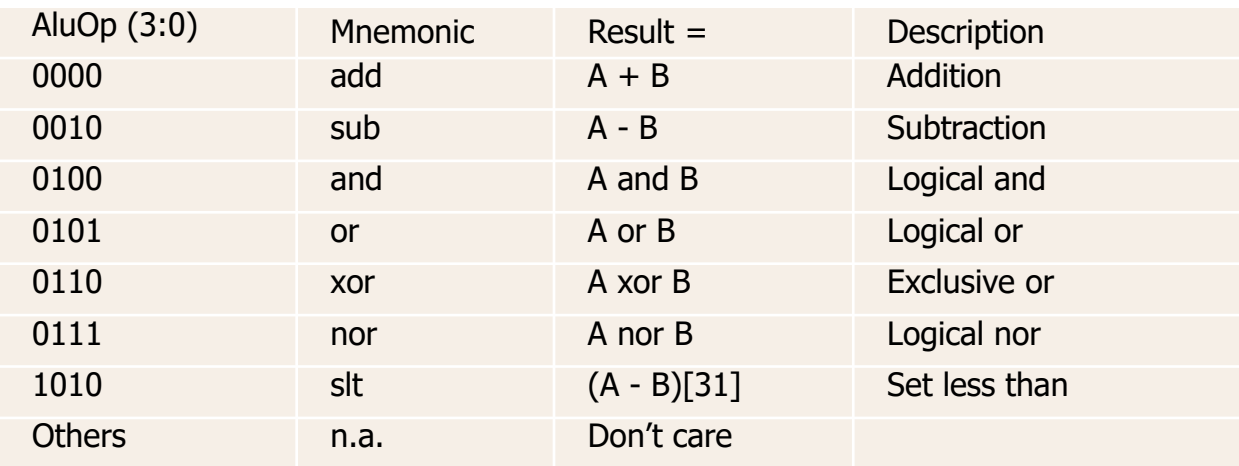

- First, you need to draw a block diagram of the ALU, like the one seen in Figure 5.15 of the H&H textbook.
- You are free to chose if you want to draw the complete block diagram or split it up into modules and elaborate the modules, similar to the next slide.

■ A possible division in ALU Logic and Arithmetic operations:

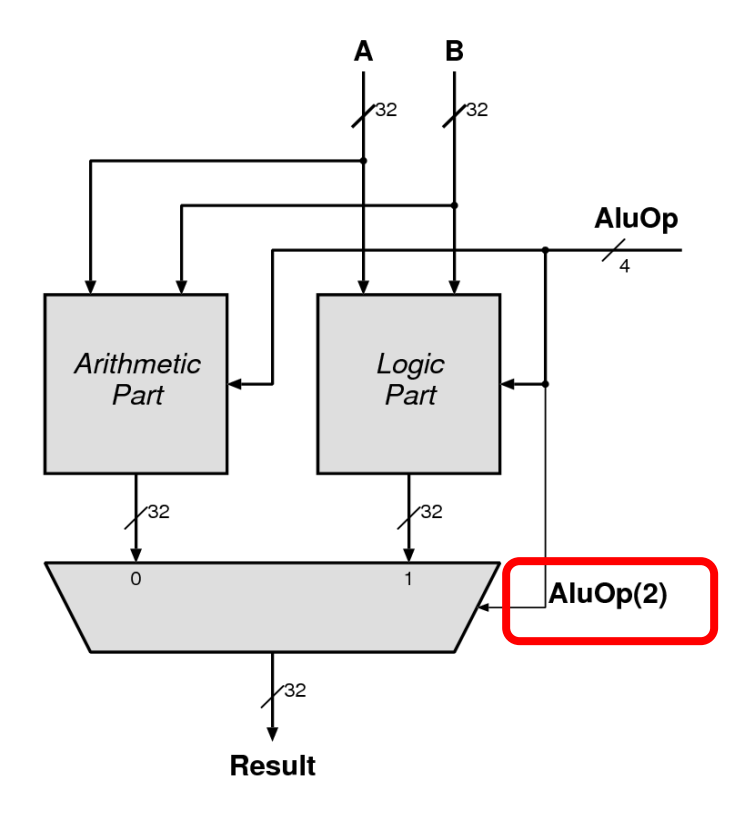

■ A possible organization of ADD and SUB:

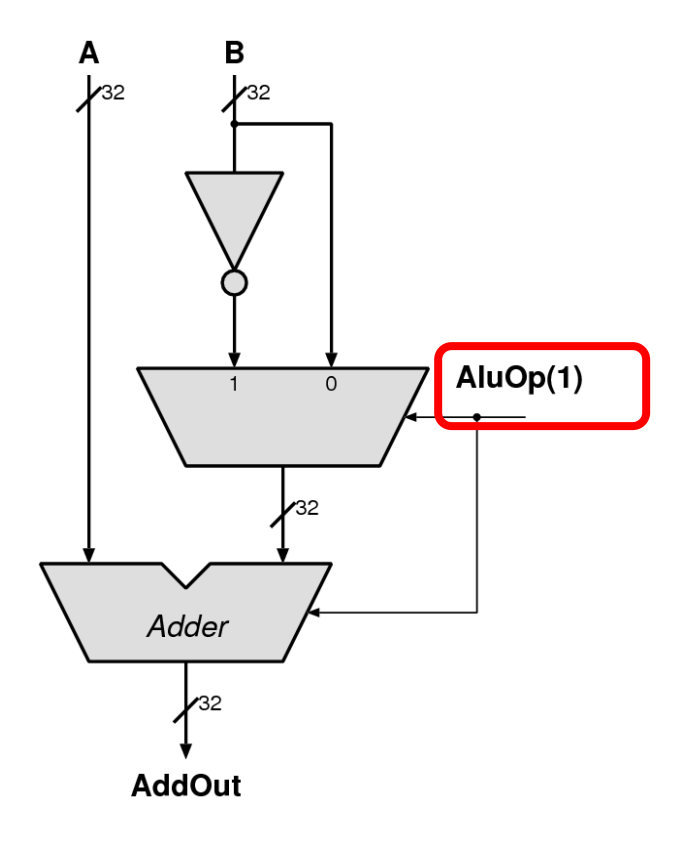

■ A possible organization for **SLT**:

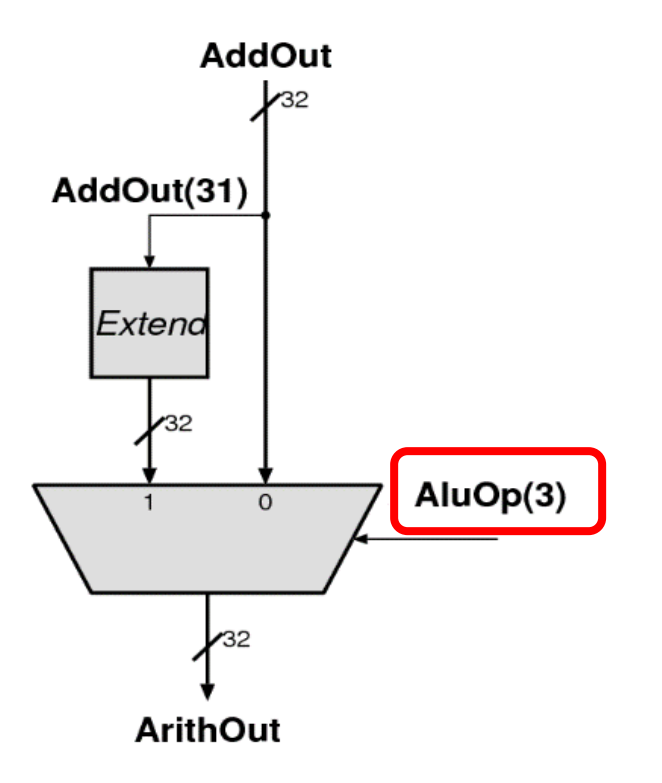

### Part 2: Implementation

- Replace each block with a Verilog description.
- Synthesize and implement your design.
- We do not transfer the design to FPGA in this lab □ No Constraint file  $\rightarrow$  Bitstream generation will fail.
- At this point, we cannot verify the correctness of our circuit manually.
	- ❑ You will calculate how long will the exhaustive search take.
	- ❑ You learn how to use testbench to test the correctness of this circuit in lab  $6! \, \circledcirc$

### Part 3: The performance of the circuit (I)

- In this lab, we will learn to check:
	- □ The speed (i.e., max frequency our circuit can run at)
	- ❑ The area (i.e., FPGA resource utilization).
- We will add a timing constraint to set the maximum delay that we would like our ALU to have.

# Part 3: The performance of the circuit (II)

#### ■ The information we will obtain:

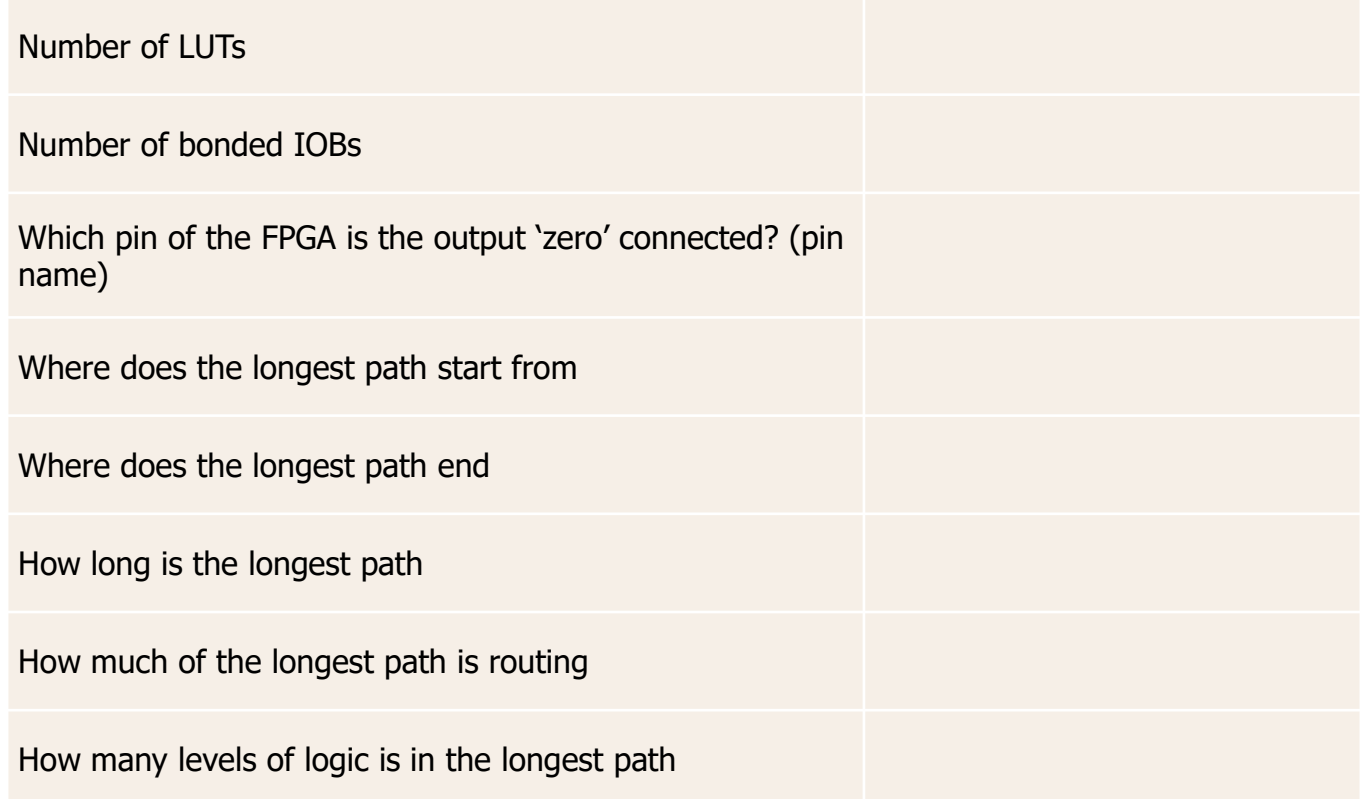

#### Last Words

- In lab 5, you will Implement an Arithmetic Logic Unit (ALU) in Verilog and evaluate its **speed and resource utilization.**
- Draw a block level diagram of the MIPS 32-bit ALU, based on the description in the textbook.
- Implement the ALU using Verilog.
- Synthesize the ALU and evaluate speed and FPGA resource utilization.
- In the report, you will use your adder from Lab 2 in the ALU and compare the resource utilization.

# 23:59, 7 May 2021

# **Digital Design & Computer Arch.** Lab 5 Supplement: Implementing an ALU

Prof. Onur Mutlu ETH Zürich Spring 2021 13 April 2021